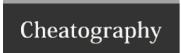

## **VOIP Cheat Sheet**

by Dominik Mihalic via cheatography.com/98324/cs/20942/

## 

Display name:
Authorization name:
Domain Proxy

Send outbound via:

• Domain

Register with domain and receive calls

Dial plan: #1\a\a.T;match=1;prestrip=2;

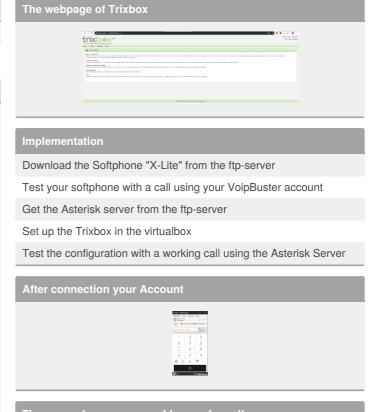

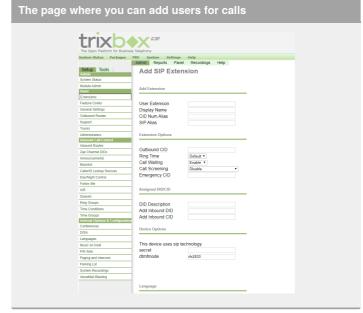

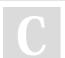

By Dominik Mihalic

cheatography.com/dominik-mihalic/

Not published yet.

Last updated 29th October, 2019.

Page 1 of 1.

Sponsored by **Readable.com**Measure your website readability!
https://readable.com